## **Esame di Architetture – Canale MZ – Prof. Sterbini – 2/9/15 – Parte 1**

**Esercizio 1 (12 punti).** In una partita di CPU a ciclo di clock singolo (vedi sul retro) la Control Unit potrebbe essere rotta, producendo il segnale di controllo **MemWrite** attivo se e solo se è attivo **RegDst**. Si assume che **RegDst** sia asserito solo per le istruzioni di tipo R, che **MemRead** e **MemToReg** siano asseriti solo per l'istruzione lw e che il segnale **Branch** sia asserito solo per l'istruzione beq.

a) Si indichino *qui sotto* quali delle istruzioni base (**lw, sw, add, sub, and, or, xor, slt, beq, j**) funzioneranno male, perché, e quali sono i comportamenti diversi.

#### **Soluzione**

I normali valori di **RegWrite** e di **RegDst** sono i seguenti, quindi le istruzioni che funzionano male sono **R** e **sw**

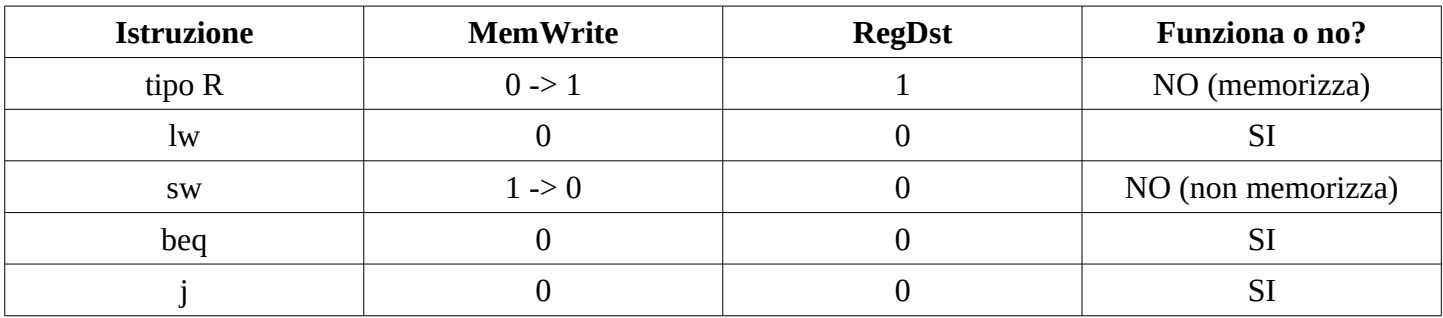

In particolare le istruzioni R memorizzano nell'indirizzo che corrisponde al risultato della operazione (calcolato dalla ALU) il valore che si trova nel registro indicato dal campo **rt** della istruzione, ovvero il secondo argomento della istruzione.

b) si scriva *qui sotto* un breve programma assembly MIPS (senza pseudoistruzioni) che termina valorizzando il registro \$s0 con il valore 1 se il processore è guasto, altrimenti con 0. **NOTA:** Se lo ritenete necessario potete usare la sezione **.data** per inizializzare il contenuto della memoria.

#### **Soluzione**

Possiamo sfruttare o le istruzioni R che memorizzano un valore oppure la lw che non memorizza. Ad esempio

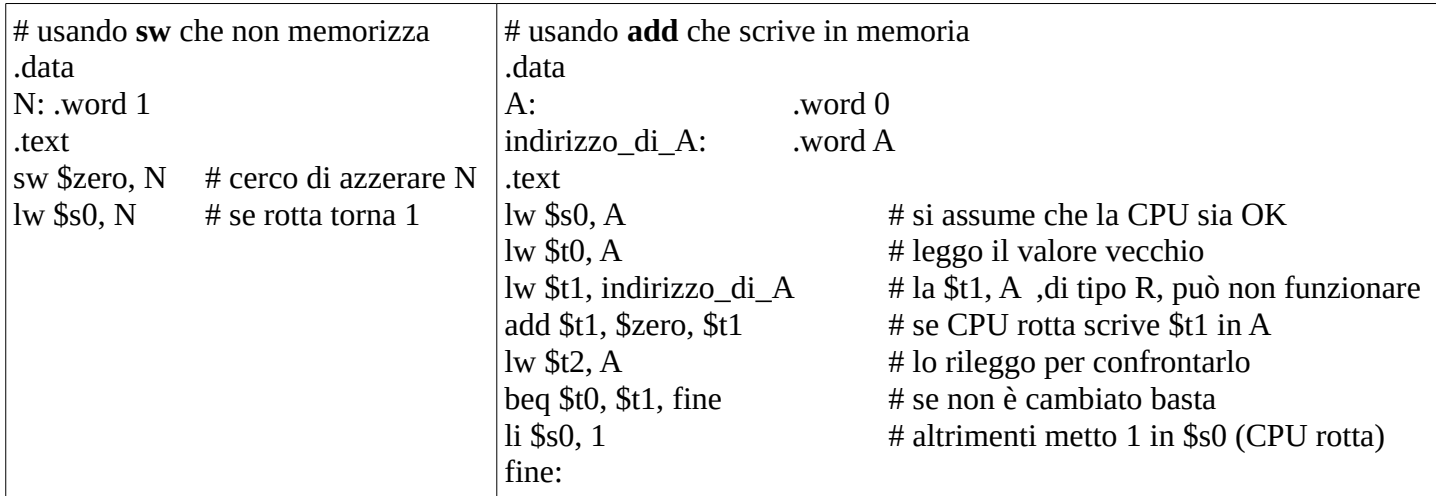

Implementazione ad un ciclo di clock di MIPS (solamente le istruzioni: add, sub, and, or, xor, s1t, 1w, sw, beq, j)

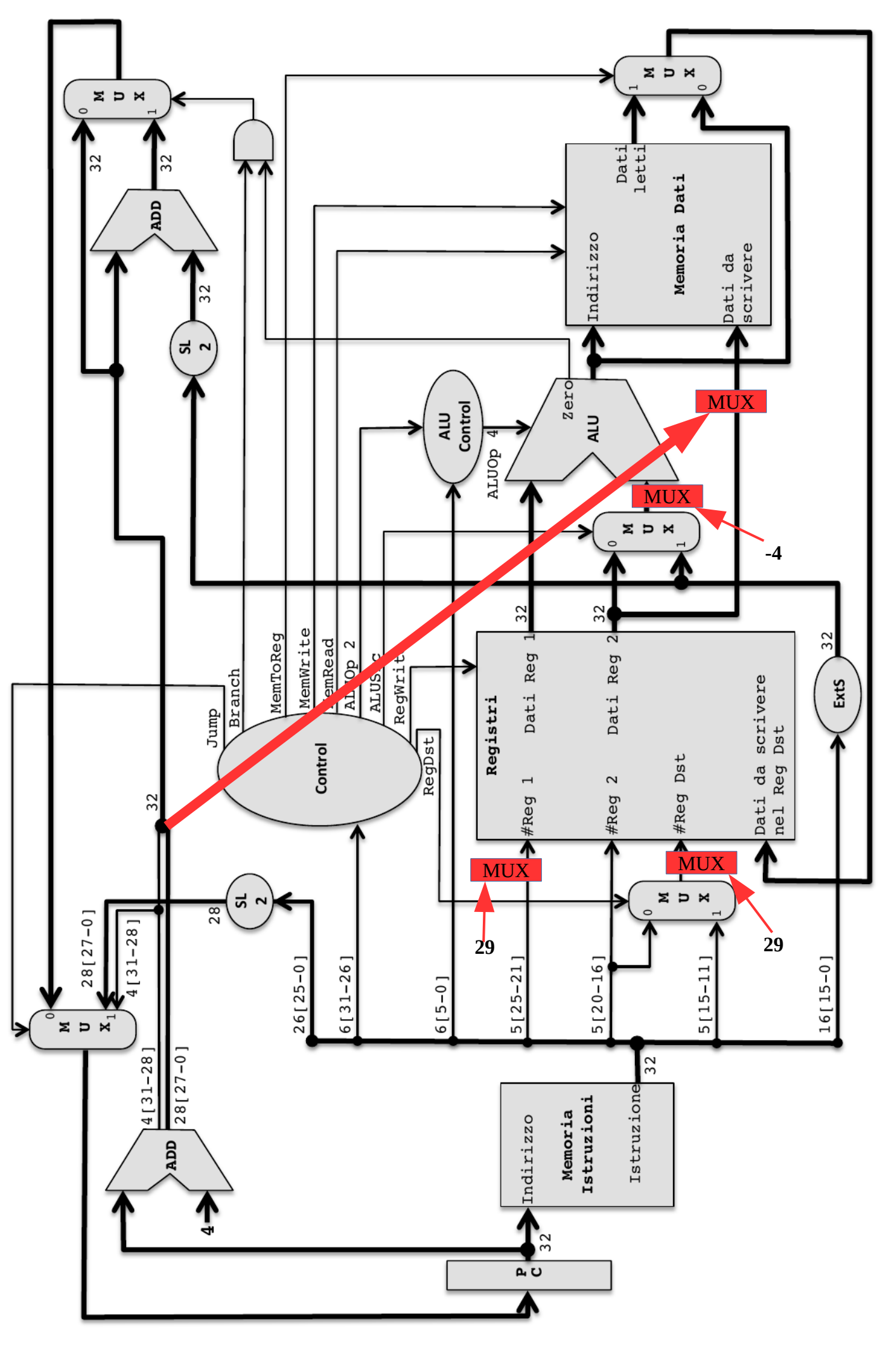

**Esercizio 2 (18 punti).** Considerate l'architettura MIPS a ciclo singolo in figura (diagramma precedente). Vogliamo aggiungere l'istruzione ditipo J **jsr etichetta** (jump to subroutine) che:

- alloca una word su stack (ovvero sottrae 4 a \$sp)

- salva l'indirizzo della istruzione successiva (PC+4) su stack all'indirizzo indicato da \$sp.

- esegue un salto incondizionato all'indirizzo assoluto indicato dalla etichetta **(come per J)**.

1) modificate il diagramma mostrando gli eventuali altri componenti necessari a realizzare l'istruzione

**NOTA:** il registro \$sp è il registro numero 29

2) indicate sul diagramma i valori di tutti i segnali di controllo per realizzare l'istruzione

3) supponendo che l'accesso alle memorie impieghi **50ns**, l'accesso ai registri **25ns**, le operazioni dell'ALU e dei sommatori **100ns**, e ignorando gli altri ritardi di propagazione dei segnali, indicate sul diagramma la durata totale del ciclo di clock per permettere l'esecuzione della nuova istruzione e se la durata totale del ciclo di clock necessario è aumentata rispetto alla CPU senza la nuova istruzione

### **Soluzione**

1) per prima cosa dobbiamo vedere se sono necessarie unità funzionali aggiuntive (oppure se vanno modificate quelle esistenti). In questo caso potremmo usare:

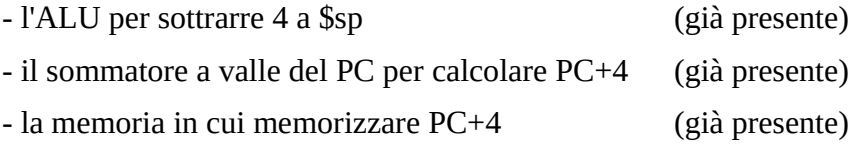

2) quindi dobbiamo individuare i trasferimenti dei dati da aggiungere al datapath:

- \$sp ←\$sp+4 (dai registri alla ALU ai registri, ingresso dati)

bisogna indicare che il registro da leggere dal blocco dei registri è \$sp, ovvero **bisogna mandare 29 alla porta #Reg1** del blocco dei registri

### **bisogna fornire -4 come secondo argomento della ALU**

alla ALU bisogna indicare di svolgere una somma, quindi **AluOP=somma**

il percorso dalla ALU alla porta dati in dei registri è già presente, **basta settare MemToReg=0**

bisogna indicare che il registro destinazione deve essere \$sp (registro 29), ovvero **bisogna mandare 29 sulla porta #RegDst** dei registri

 $-MEM[$ \$sp]  $\leftarrow PC+4$  (dal sommatore +4 all'ingresso dati della memoria)

nota: il risultato della ALU è anche l'indirizzo in cui dobbiamo memorizzare PC+4 questo percorso è già presente

- PC ← Destinazione del salto preso dalla istruzione di formato J (è lo stesso datapath di J)

questo percorso è già presente, **basta settare Jump=1**

3) per ciacuno dei NUOVI percorsi aggiunti bisogna aggiungere un MUX nei punti in cui bisogna scegliere tra il normale valore e quello che abbiamo aggiunto

- sulla porta #Reg1 dei registri per leggere il registro \$sp dobbiamo inserire 29

- sulla porta #RegDst dei registri per scrivere in \$sp dobbiamo indicare 29
- sul secondo argomento della ALU per ricevere il valore -4 da sommare a \$sp
- sulla porta di ingresso dati della memoria per ricevere PC+4 da salvare su stack

4) i segnali di controllo necessari sono quindi i seguenti (compreso il nuovo segnale JSR che deve essere prodotto dalla Control Unit quando viene riconosciuta la nuova istruzione)

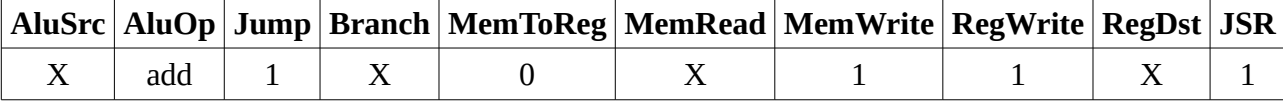

3) supponendo che l'accesso alle memorie impieghi **50ns**, l'accesso ai registri **25ns**, le operazioni dell'ALU e dei sommatori **100ns**, e ignorando gli altri ritardi di propagazione dei segnali, indicate sul diagramma la durata totale del ciclo di clock per permettere l'esecuzione della nuova istruzione e se la durata totale del ciclo di clock necessario è aumentata rispetto alla CPU senza la nuova istruzione

#### **Soluzione**

Per calcolare il tempo di esecuzione della istruzione dobbiamo considerare che contemporaneamente:

- viene calcolato PC+4

questo avviene in 100ns

- l'istruzione viene caricata, decodificata, eseguita, PC+4 viene scritto in memoria e \$sp-4 viene scritto in \$sp

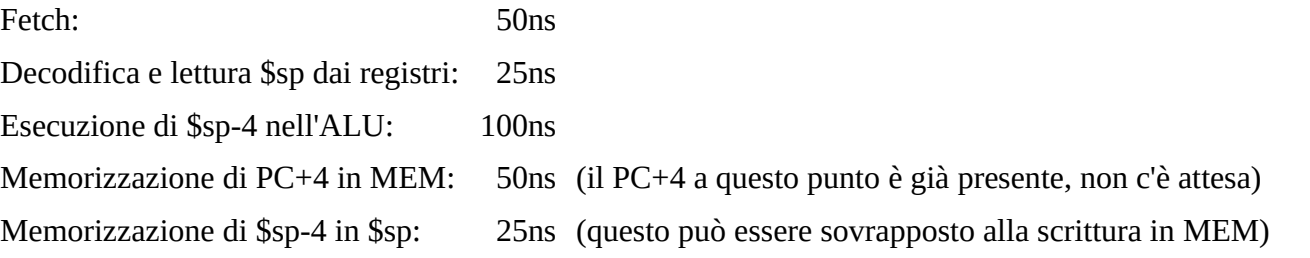

In totale si impiegano 225ns se si esegue il Write Back in parallelo alla scrittura in memoria, altrimenti 250ns

Dato che l'istruzione più lenta è **lw**, che impiega 50+25+100+50+25=250ns, la CPU mantiene lo stesso periodo di clock anche con la nuova istruzione.

## **Esame di Architetture – Canale MZ – Prof. Sterbini – 2/9/15 – Parte 2**

**Esercizio 3 (16 punti).** Considerate l'architettura MIPS con pipeline mostrata in figura (sul retro) ed il frammento di programma qui sotto che rovescia un testo usando indici.

**NOTA:** sono presenti solo le unità di forwarding presenti nella figura (sul retro).

**NOTA:** assumete che tutte le istruzioni usate nel programma siano di base (nessuna pseudoistruzione). Indicate:

**1)** tra quali istruzioni sono presenti data hazard,

**2)** tra quali istruzioni sono presenti control hazard,

**3)** tra quali istruzioni sono necessari stalli (data e control) (con forwarding)

**4)** indicate il contenuto della pipeline (quali istruzioni si trovano in quali fasi) nel **16°** colpo di clock (con forwarding)

**5)** quanti cicli di clock sono necessari a eseguire tutto il programma (con forwarding)

**6)** quanti ne sarebbero necessari se esistesse una unità di forwarding anche nella fase MEM

**7)** quanti ne sarebbero necessari se il forwarding non esistesse per niente

**8)** riordinate le istruzioni per ridurre al massimo gli stalli (mantenendo invariata la sua semantica)

**9)** calcolate quanti cicli di clock sono necessari a eseguire il programma così ottimizzato (con forwarding ma non nella fase MEM)

**Soluzione**

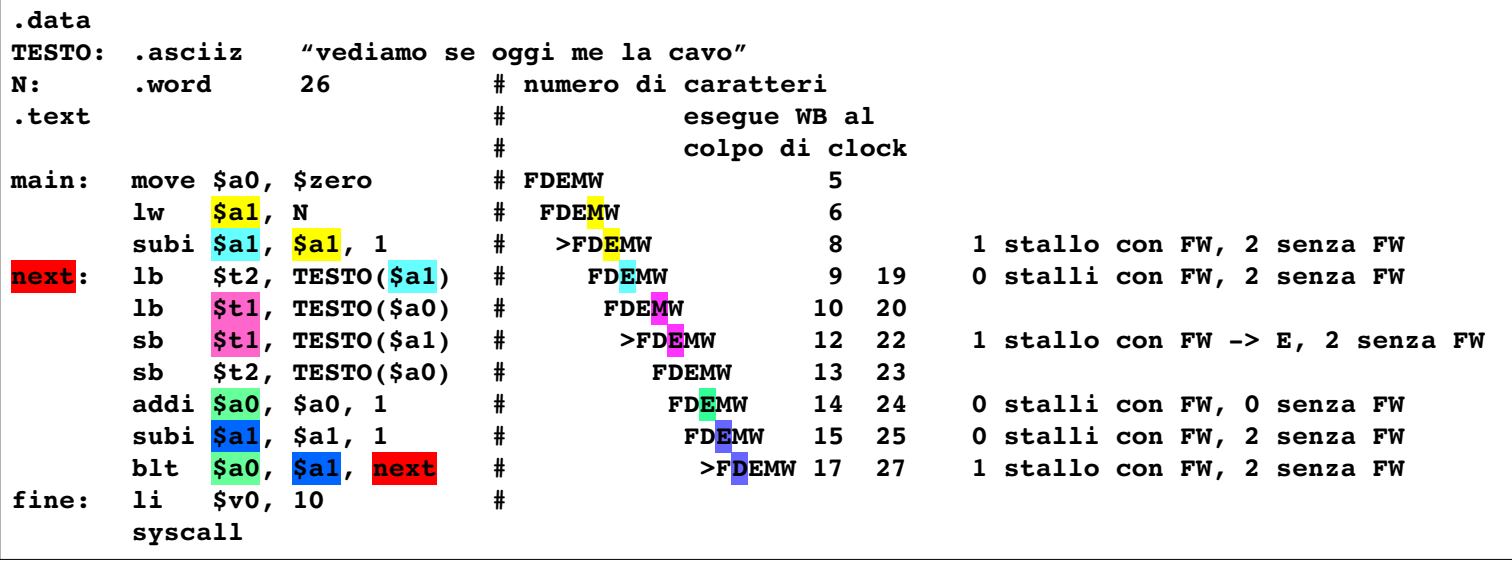

1) I data hazard sono indicati dai colori sui nomi dei registri coinvolti.

2) Un control hazard (in rosso) è presente se il salto condizionato viene effettuato, in tal caso va perso un colpo di clock perché l'istruzione successiva che era stata già caricata viene eliminata

3) Gli stalli sono indicati sopra. Nota: Il data hazard tra **lb** e **sb** introduce 1 stallo perché non è presente una unità di forwarding nella fase MEM, quindi il forwarding va fatto dal registro MEM/WB dopo la lettura di **lb** verso la fase EXE della istruzione **sb** (come indicato dal colore).

4) Al 16° colpo di clock: **WB=stallo, MEM=blt, EXE=stallo per salto a next, ID=lb, IF=lb** 5) Visto che il ciclo viene svolto 13 volte (ad ogni ciclo si avanza il puntatore al primo carattere e si indietreggia quello all'ultimo) i tempi di esecuzione sono:

FW: 4 (load pipeline) + 3 istruzioni + 1 stallo + 13 \* ( 7 istruzioni + 2 stalli + 1 per salto) + 2 =10+130= **140** 6) Con FW in MEM si elimina uno stallo nel ciclo: 4 + 3 + 1 + 13 \* ( 7 + 1 + 1) + 2 = 10 + 117 = **127** 7) SENZA FW: 4 + 3 + 4 + 13 ( 7 + 6 + 1) + 2 = 11 + 182 = **193**

8) Il codice può essere ottimizato eliminando gli stalli:

- tra **lw** e **subi** spostando la **lw** prima della **move**

- tra **lb** e **sb** scambiando le due **sb** tra di loro (oppure come indicato sotto)

- prima del **blt** spostando almeno una **sb** prima della **blt** ma solo se la scriviamo **sb \$t1, TESTO+1(\$a1)**

9) Quindi il programma ottimizzato esegue: 4 + 3 + 0 + 13 \* (7 + 0 + 1) + 2 = 9+104 = **113** colpi di clock

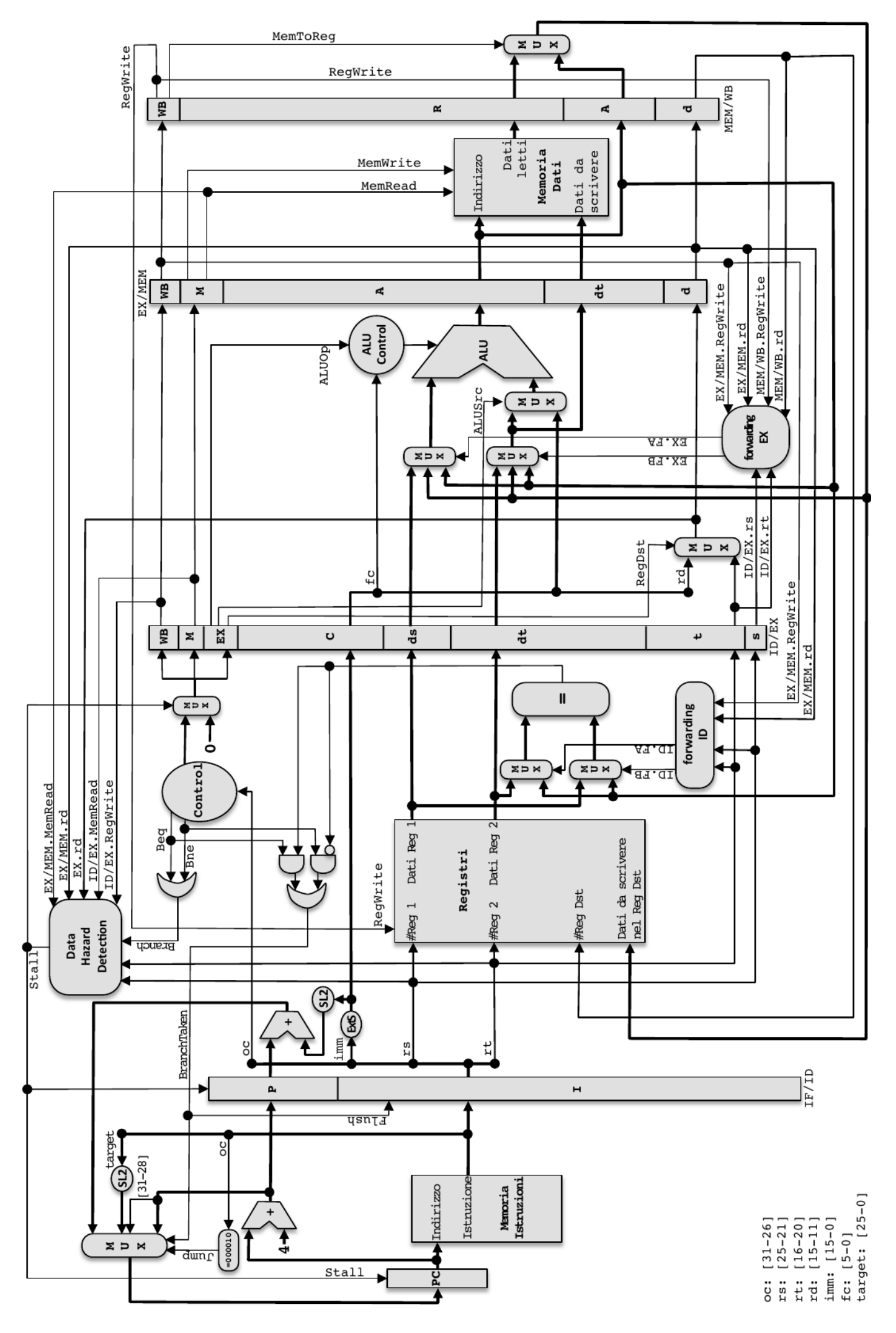

Implementazione pipeline di MIPS (solamente le istruzioni: add, addi, sub, and, andi, or, ori, xor, xori, nor, slt, slt, sk, sw, beq, bne, j).

## **Esame di Architetture – Canale MZ – Prof. Sterbini – 2/9/15**

## **Esercizio 4 (14 punti). VM con TLB**

Sia data la gerarchia di memoria descritta in figura: - il **TLB** è **set-associativo** a **2 vie**

**4 set** per ogni via con **blocchi da 1 word (1 linea della page table)**

### politica di sostituzione **LRU**

- la **RAM**

contiene **8** pagine fisiche, ciascuna da **1024** byte la politica di rimpiazzo è **LRU**

1) Per la seguente sequenza di accessi si determinino quali sono

gli HIT/MISS su TLB

2) per ciascuna MISS indicate se è di tipo **Caricamento (L),**

## **Capacità (Cap) o Conflitto (Conf)**

3) indicate quali accessi generano Page Fault

4) dopo aver scelto una assegnazione #pagina virtuale → #pagina fisica calcolate gli ndirizzi fisici corrispondenti

5) calcolate le dimensioni in bit del TLB compresi i bit di controllo

6) calcolate il tempo medio di accesso (su questa sequenza) se:

 $-$  tempo di HIT su TLB  $= 2.5$  ns

- tempo di accesso a RAM o a Page Table = **25 ns**

7) calcolate il numero di istruzioni corrispondente al tempo medio di accesso, se la CPU ha una frequenza di clock di **4 GHz** e completa una istruzione ogni **2** colpi di clock. (ignorate il tempo necessario per un Page Fault)

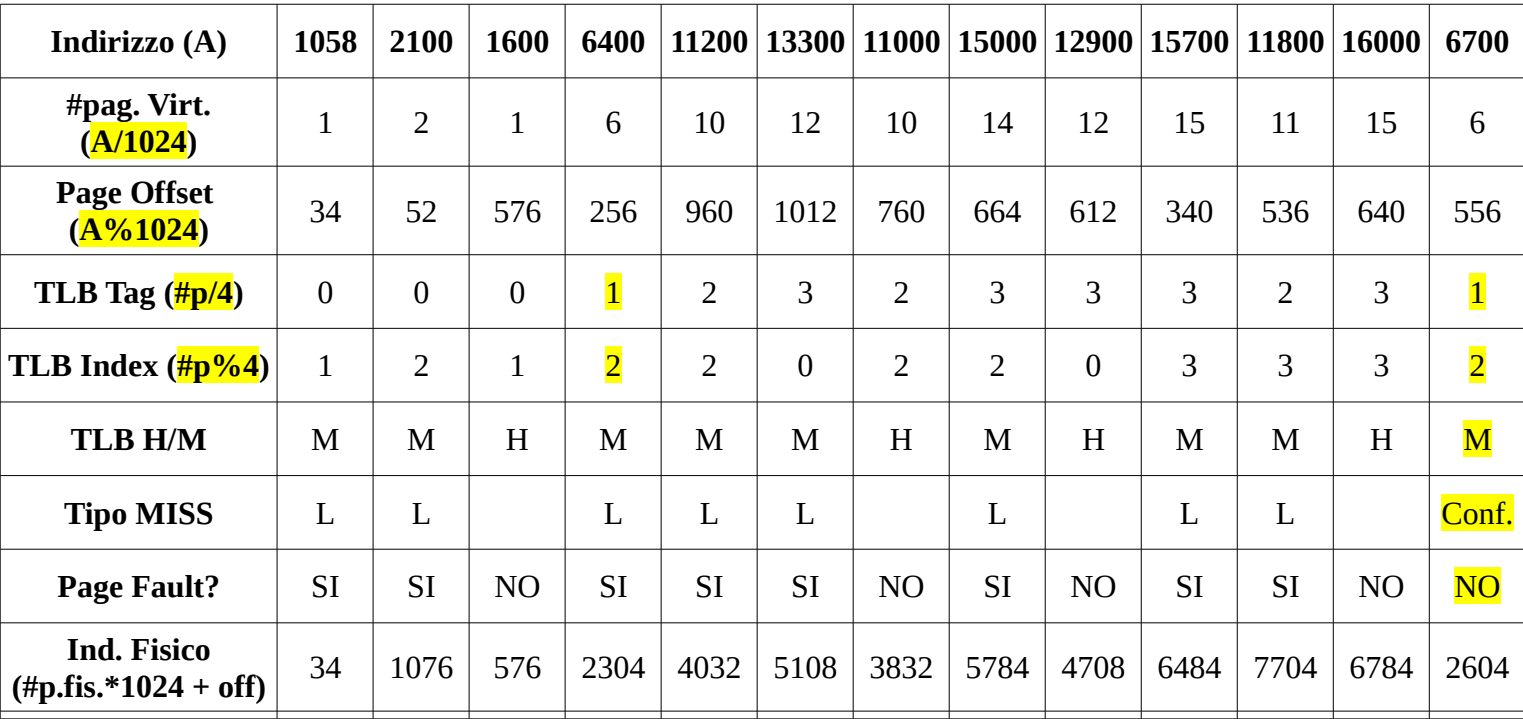

#### **Mapping da pagina virtuale a pagina fisica da voi scelto**

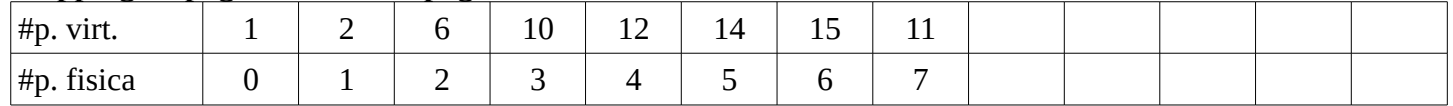

Tempo totale: 4 Hit TLB + 9 Miss TLB per leggere la page table + 13 accessi in memoria al dato

4 \* 2.5ns + 9 \* 25ns + 13 \* 25ns = 10ns + 225ns + 325ns = **560ns**

Tempo medio di accesso: 560ns / 13 ~ **44ns** Numero di istruzioni svolte nel tempo medio di accesso: 44ns \* 4 Ghz = 176 clock = **88 istruzioni**

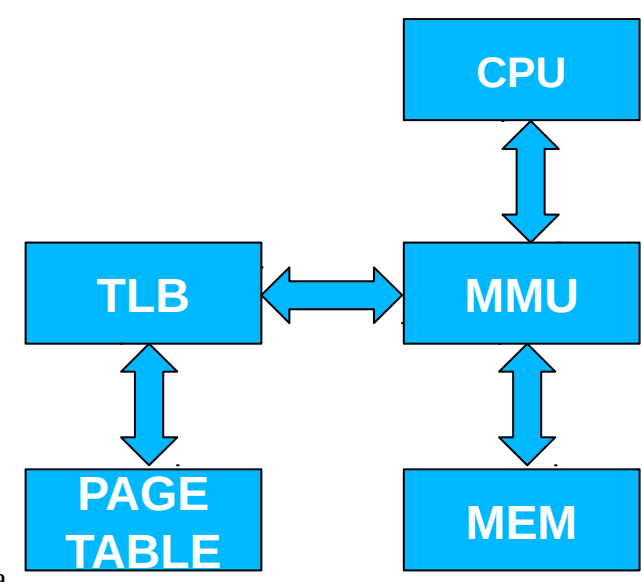

## **Esame di Architetture – ASM – Canale MZ – Prof. Sterbini – 2/9/15**

#### **Esercizio 5 (30 punti se corretto e ricorsivo, 18 se corretto e iterativo, 0 se non funziona).**

### **Vanno svolti sia la funzione 1) che il main 2)**

**1)** Si realizzi la funzione RICORSIVA **profonditaAlbero** che riceve come argomenti:

- **albero:** indirizzo di un vettore contenente un albero (rappresentato come descritto dopo)

- **N**: il numero di elementi del vettore (numero pari compreso tra 2 ed 100 inclusi)

- **P:** la posizione del nodo corrente (un numero pari)

e che:

- scandisce ricorsivamente **in PREORDINE** l'albero per calcolarne e **tornare come risultato la sua profondità** ovvero il numero massimo di nodi dalla radice alle foglie compresi.

- ed inoltre mentre visita l'albero in preordine **stampa gli indici delle posizioni dei nodi visitati**.

L'albero è rappresentato da nodi, ciascun nodo è una coppia di elementi consecutivi del vettore, che indicano rispettivamente quali sono il figlio sinistro e il figlio destro del nodo corrente. Il valore contenuto in un elemento del vettore può essere:

- il valore **-1** (il figlio corrispondente non è presente)

- oppure l'indice del nodo figlio (un numero pari tra 0 e N-2 compresi).

La radice dell'albero è sempre il nodo che si trova ad indice 0, (e che contiene nella posizione 0 l'indice del figlio sinistro e nella posizione 1 l'indice del figlio destro).

#### **Esempio**

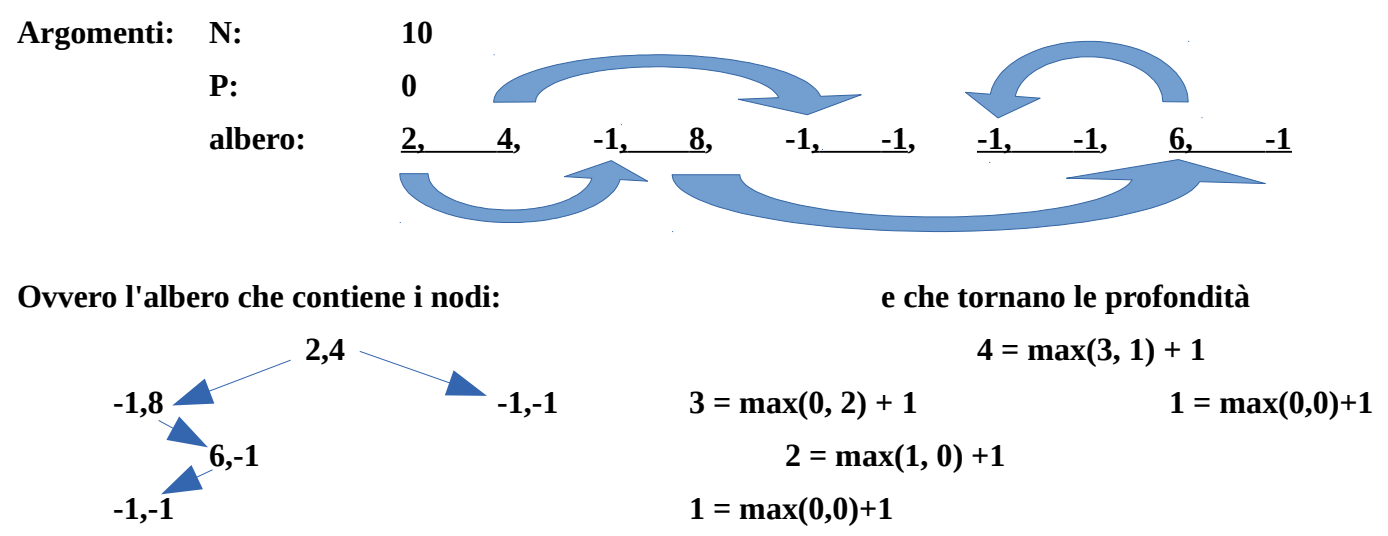

**La visita in prordine leggerà (e stamperà) le posizioni dei nodi: 0, 2, 8, 6, 4 Risultato da tornare e stampare in main: 4 (dalla radice alla foglia più profonda comprese) NOTA: assumete che l'albero da visitare non sia mai circolare (non ripassa su un nodo già visitato)**

**(segue dietro)**

#### **Esempio di algoritmo ricorsivo da realizzare:**

**-** stampare la posizione corrente **P** seguita da spazio

- leggere il figlio sinistro **SX=albero[P]**

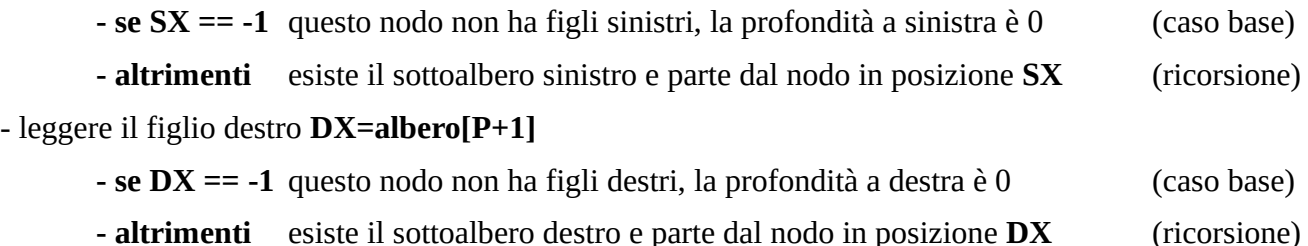

- tornare come valore della profondità il massimo tra la profondità sinistra e quella destra, più 1

#### **Esempio di algoritmo iterativo SENZA STAMPA IN PREORDINE: (voto 18)**

- allocare staticamente un vettore di **appoggio** in cui tenere le profondità calcolate per ciascun nodo, inizializzate a zero

- per **N/2** volte (profondità massima dell'albero)

- per tutti i nodi del vettore

- calcola la profondità del nodo leggendo le profondità dei due sottoalberi da appoggio
- memorizza in appoggio la profondità del nodo

Alla fine nella posizione 0 (radice) del vettore di appoggio avrete la profondità dell'albero

**2)** Si realizzi un programma **main** che usa la funzione **profonditaAlbero** e che:

- legge da stdin (ovvero da tastiera):

- il valore pari **2<=N<=100** di elementi da inserire in un vettore **albero**

- la successione di **N** valori interi e la memorizza nel vettore **albero**

- chiama la funzione **profonditaAlbero** passando gli argomenti **N,** indirizzo di **albero**, e **P=0 (la radice)**

- stampa il risultato tornato dalla funzione (la profondità calcolata)

# **Soluzione iterativa (18 punti)**

.globl main

.data

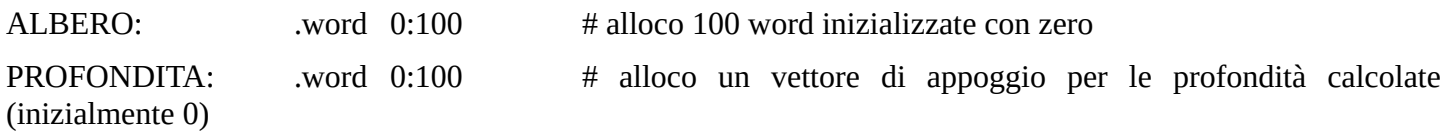

.text

main:

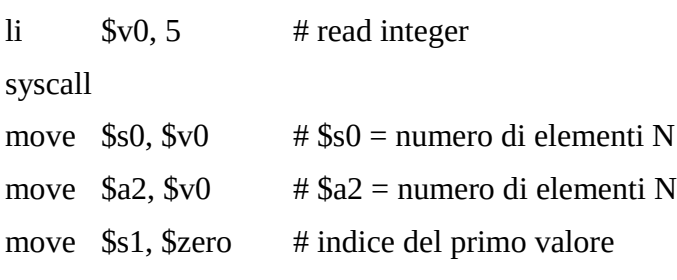

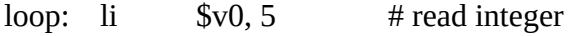

syscall

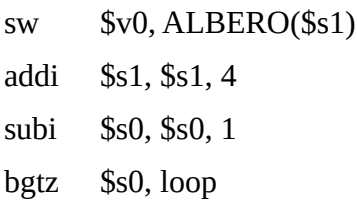

# fine della lettura

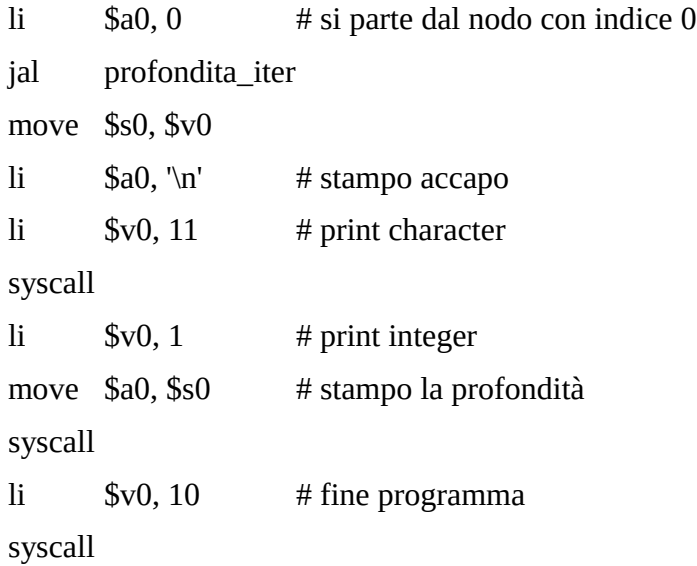

 $\#$  \$a0 = indice del nodo corrente  $\#$  \$a2 = N profondita\_iter:  $div$  \$t0, \$a2, 2  $\#$  per N/2 volte aggiorna\_profondita: subi \$t1, \$a2, 2 # per tutti i nodi del vettore a partire da N-2 aggiorna\_nodo: # leggo il figlio sinistro sll  $$t2, $t1, 2$  # offset = I\*4  $\text{lw}$  \$t3, ALBERO(\$t2) # SX = ALBERO[I] bltz  $$t3$ , mancaSX  $#$  se -1 non c'è figlio # altrimenti la profondità è nel vettore di appoggio sll \$t3, \$t3, 2 # offset del figlio SX lw  $$t4$ , PROFONDITA( $$t3$ ) # profondita di SX j destro mancaSX:  $\frac{1}{1}$  \$t4, 0  $\frac{1}{1}$  oppure 0 destro: # leggo il figlio destro addi \$t2, \$t1, 1  $\#$  il figlio destro sta all'indice seguente sll  $$t2, $t2, 2$  # offset del DX lw  $$t3, ALBERO($t2)$   $# DX = ALBERO[I+1]$ bltz  $$t3$ , mancaDX  $#$  se -1 non c'è figlio sll \$t3, \$t3, 2 # offset DX lw \$t5, PROFONDITA( $$t3$ ) # profondità di DX j max # calcola il massimo mancaDX: li  $$t5, 0$   $\#$  se manca DX la prof. è 0 max: # trovo il massimo bgt \$t4, \$t5, gia\_maggiore # voglio il maggiore in \$t4 move \$t4, \$t5 gia\_maggiore: addi  $$t4, $t4, 1$   $\qquad$  # aggiungo 1 al massimo # memorizzo il massimo del nodo corrente sll  $$t2, $t1, 2$  # offset = I\*4 sw \$t4, PROFONDITA(\$t2) # aggiorno la profondita del padre subi \$t1, \$t1, 2 # passo al prossimo nodo bgez \$t1, aggiorna\_nodo subi \$t0, \$t0, 1 # prossima iterazione bgez \$t0, aggiorna\_profondita lw \$v0, PROFONDITA # in APPOGGIO[0] c'è la profondità jr \$ra

### **Soluzione ricorsiva**

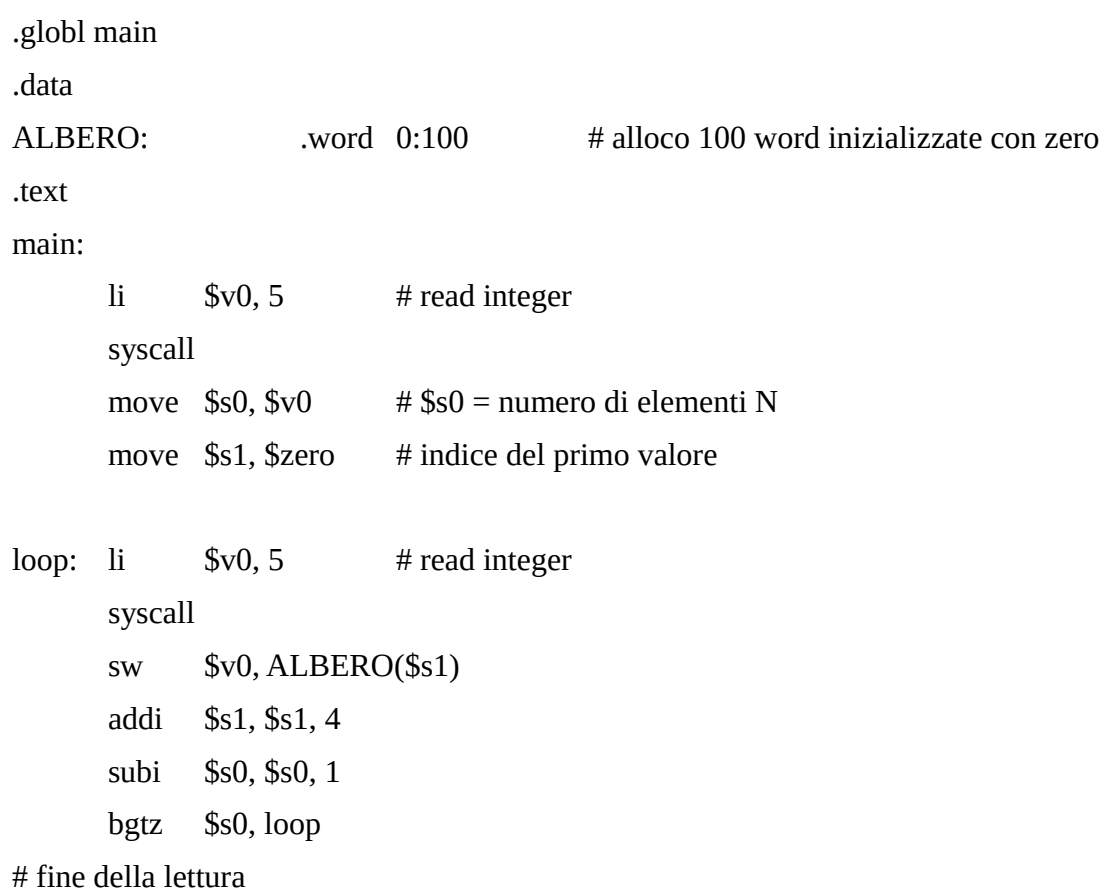

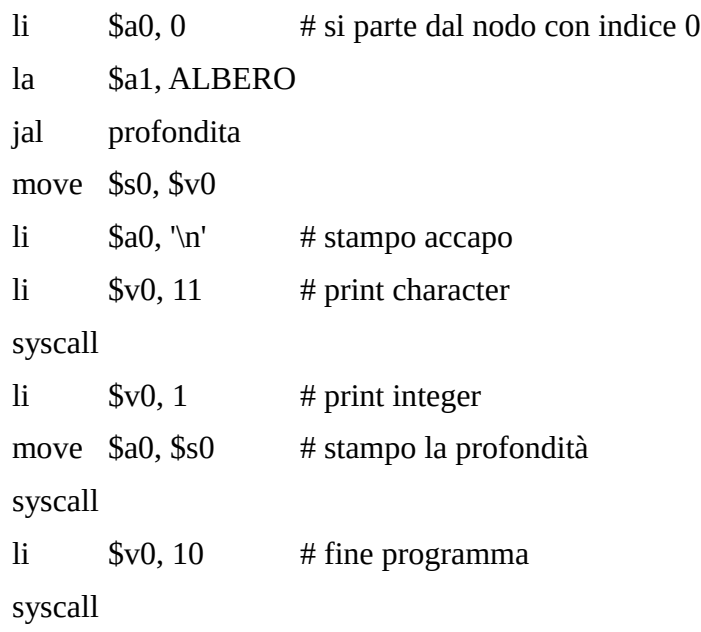

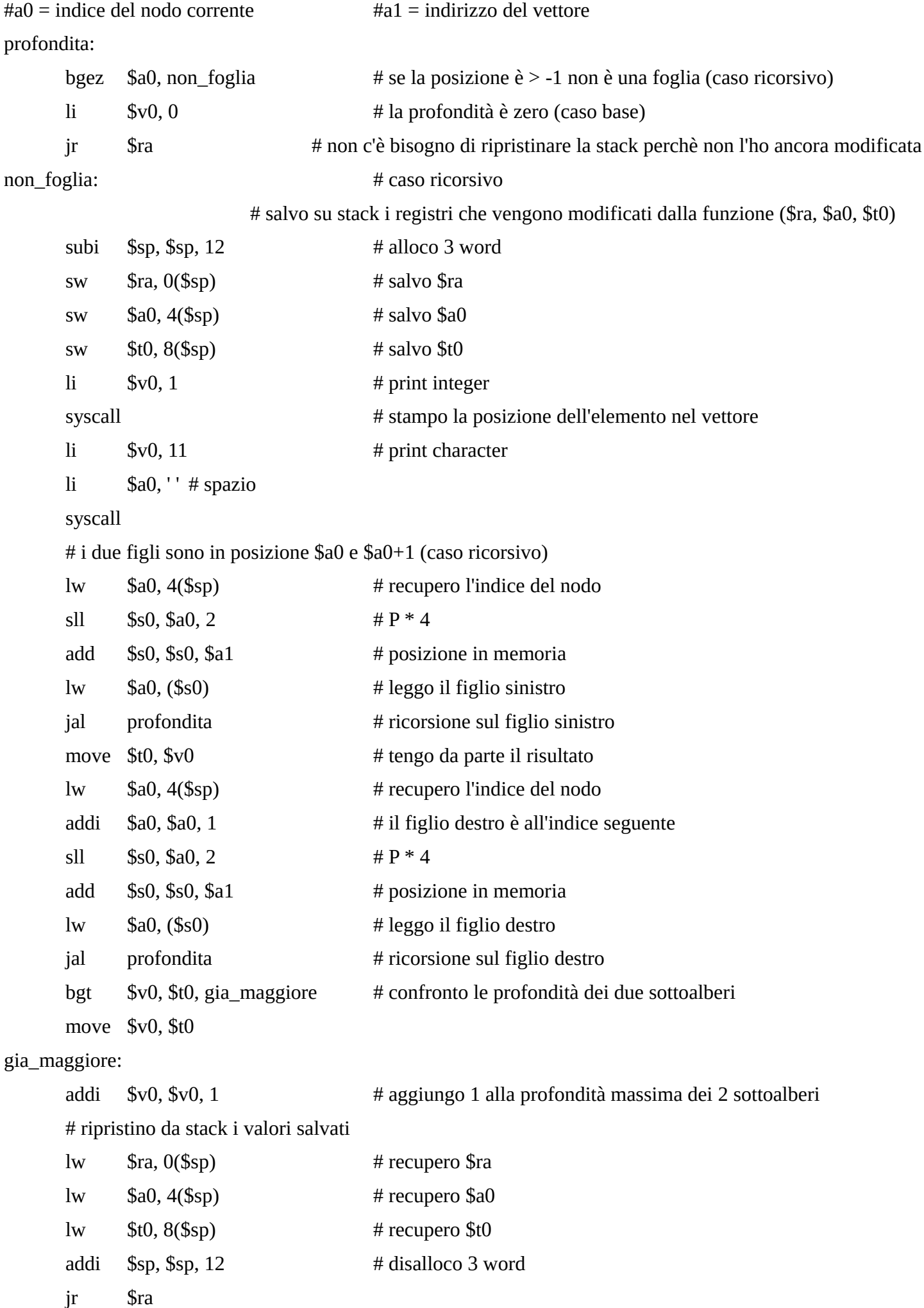